## Pellux – Tilslutning af Iltstyring

 $5 \mid 4 \mid 3$ 

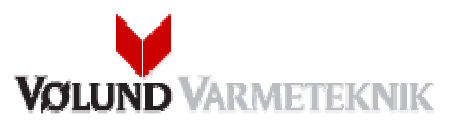

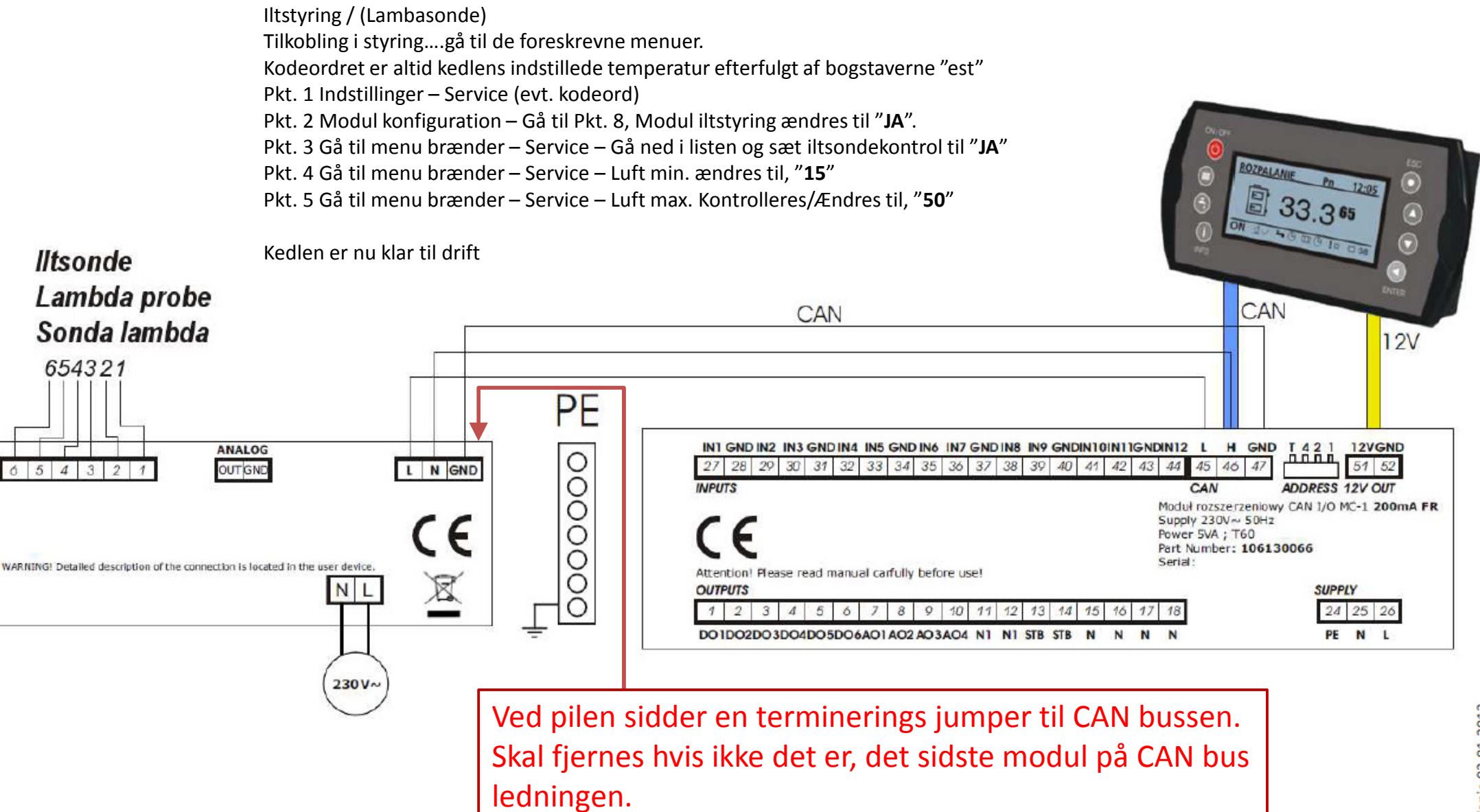